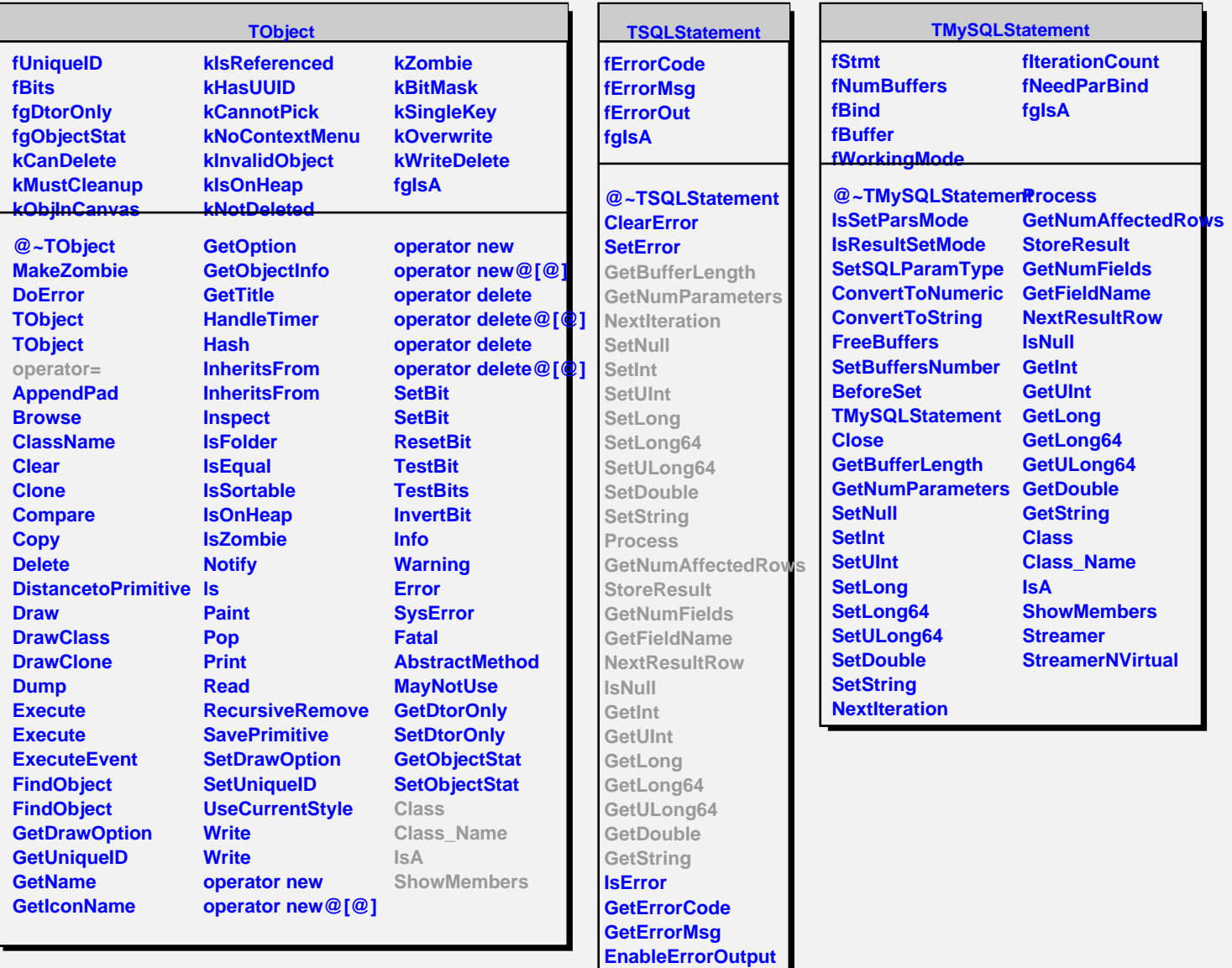

**Class Class\_Name**

**IsA**

**ShowMembers Streamer**